**Javashot Crack Free License Key [Win/Mac] [2022]**

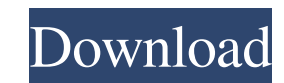

## **Javashot Crack Download (Latest)**

javashot includes the JavaShots applet as a service, which is optional, so you can either view the execution flows in your web browser or download them for offline viewing. License: Please visit for the complete license. H standalone java application, call: java -cp /path/to/javashot-0.6.jar:lib/jdot.jar com.google.code.javashot.Javashot To run the tool from the command line, call: javashot-0.6.jar:/path/to/lib/jdot.jar com.google.code.javas -classpath /path/to/javashot-0.6.jar;/path/to/lib/jdot.jar -o /path/to/javashot.jar /path/to/javashot.jar /path/to/your/java/program.jar Usage: javashot [-o /path/to/output/file] [-Jjava\_parameter\_name] [-classpath /path/t -Jjava\_parameter\_name (Optional) Specify a parameter name in order to get further information about the parameter values when generating the analysis results.

The javashot Crack Free Download help command. Use it to display the help information. javashot Serial Key help [?] [topic] [search] [-n:] [program:] [subsystem] [subsystem] [subsystem] [crebose] [http:] [-v:] [--version] serialization=] [--print-method=] [--print-method=] [--print-method=] [--print-static=] [--print-constants=] [--print-fields=] [--print-fields=] [--print-treee=] [--print-treee=] [--print-treee=] [--print-treee=] [--printinstruction-table=] [--print-generic-invocation-table=] [--print-signatures=] [--print-methods=] [--print-attributes=] [--print-fields=] [--print-exception=] [--dump-bytecode=] [--force-print=] [--dbx-file=] [--] 1d6a3396d6

## **Javashot Crack+ With Registration Code Free Download [32|64bit]**

# **Javashot Crack Free**

Java Shower - Java Sample Explorer This invention relates to metal containing polymers in which the metal is a transition metal. These metal containing polymers may have a wide variety of uses as additives for plastics suc polyethylenenaphthalene and the like; elastomers such as polybutadiene, chloroprene, polyisoprene, styrene-butadiene and the like; rubbers such as natural rubber, styrene-butadiene rubber, butadiene-acrylonitrile rubber, n conveyor belts, conveyor belts, hoses, wire and cable insulation, cable sheaths and the like. Tire manufacturers are constantly attempting to make tire treads with improved traction on snow and ice. There is currently a gr compounds increases the rolling resistance, decreases wet traction, and tends to make the tire hard and brittle. The primary function of carbon black is to reinforce the tire tread compound to improve wear resistance. Carb rubber additives. These groups function to bond the metal containing polymers to a rubber matrix. U.S. Pat. No. 5,128,392 discloses polymers comprising copolymers of at least two ethylenically unsaturated monomers is a met tackifying agent for rubber blends with clay and a natural or synthetic rubber.Historical Speeches by Qaddafi The March 1971 (Q

Javashot is a tool for capturing the dynamic execution flow of a Java program, which enables you to better understand the execution of your Javashot creates a set of.dot files. For each code location where you wish to trac navigate the execution flow using the dot viewer. A set of useful plugins has been provided: \* Show Dynamic Thread Graph \* Show Dynamic Call Graph \* Show Dynamic Graph, which shows all Java frames (thread, class, method) a displayed is essential for the purpose of navigating the execution flow (through the graph viewer), because for instance it makes it possible to navigate directly to a particular Java method. Additionally, you can navigate (with multiple-methods selection) An alternative to Java Method Types is to display the Static Types used by a particular method. Note that Static Types are displayed as method type objects (with a yellow background). \* Sh selection) \* Show Dynamic String Binary Graph

#### **What's New In?**

## **System Requirements For Javashot:**

Windows XP, Windows Vista, or Windows 7 (32-bit or 64-bit); 1 GHz processor; 256 MB RAM (32-bit) or 512 MB RAM (4-bit); 10 MB hard disk space; DirectX 9.0c or later; 55 MB available space for install The minimum system req asynchronous dispatch for Touch events

[https://ubipharma.pt/wp-content/uploads/2022/06/Inverline\\_Stocks\\_Sidebar\\_Gadget.pdf](https://ubipharma.pt/wp-content/uploads/2022/06/Inverline_Stocks_Sidebar_Gadget.pdf) <https://expressmondor.net/shoozla-crack-with-keygen-pc-windows/> [https://gaming-walker.com/upload/files/2022/06/EoPcDwyHmWhnvKSIQMKa\\_07\\_5816f821d18a289da335e2903dd69f1a\\_file.pdf](https://gaming-walker.com/upload/files/2022/06/EoPcDwyHmWhnvKSIQMKa_07_5816f821d18a289da335e2903dd69f1a_file.pdf) [https://www.darussalamchat.com/upload/files/2022/06/MRWMuGnbIcIMWgupmLCT\\_07\\_24223a894da1a7239a7f087d528c4b3a\\_file.pdf](https://www.darussalamchat.com/upload/files/2022/06/MRWMuGnbIcIMWgupmLCT_07_24223a894da1a7239a7f087d528c4b3a_file.pdf) <http://solaceforwomen.com/?p=5531> [https://www.realteqs.com/teqsplus/upload/files/2022/06/tED2yHx28qXgxldXTFmh\\_07\\_5816f821d18a289da335e2903dd69f1a\\_file.pdf](https://www.realteqs.com/teqsplus/upload/files/2022/06/tED2yHx28qXgxldXTFmh_07_5816f821d18a289da335e2903dd69f1a_file.pdf) <https://cosasparamimoto.club/wp-content/uploads/2022/06/Emailsaler.pdf> [https://black-affluence.com/social/upload/files/2022/06/RDrJUdsrHMbQyB6KxNpE\\_07\\_13c9dfa8eec177d9acf72b62e28c93f6\\_file.pdf](https://black-affluence.com/social/upload/files/2022/06/RDrJUdsrHMbQyB6KxNpE_07_13c9dfa8eec177d9acf72b62e28c93f6_file.pdf) <https://worldtradeoptions.com/wp-content/uploads/2022/06/yarbar.pdf> <https://bryophyteportal.org/frullania/checklists/checklist.php?clid=11042> <https://herbariovaa.org/checklists/checklist.php?clid=18377> <http://ihmcathedral.com/gwb-get-wooden-beams-crack-activation-win-mac-updated-2022/> <https://kisay.eu/afterlogic-aurora-download-pc-windows-updated-2022/> <https://openaidmap.com/astrosoft-planisphere-crack-free-license-key-download-win-mac/> [https://cosmonet.club/upload/files/2022/06/yqhDLHHrtXbbQa4sjlAm\\_07\\_5816f821d18a289da335e2903dd69f1a\\_file.pdf](https://cosmonet.club/upload/files/2022/06/yqhDLHHrtXbbQa4sjlAm_07_5816f821d18a289da335e2903dd69f1a_file.pdf) <https://bebesea.org/2022/06/spammer-crack-with-license-key-free-download-latest-2022/> <https://lighteducationbd.com/en/hdpos-lite-crack-download-pc-windows-updated-2022/> <http://www.hva-concept.com/windows-7-sbb-tool-download-mac-win-updated-2022/> <https://cotram.org/checklists/checklist.php?clid=18378> <https://explainwiz.com/graphapplet-free-download-mac-win-updated-2022/>